Copy Of Manual Java Arraylist To Another Arraylist Example >>>CLICK HERE<<<

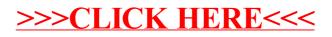